## **Module und Menüs | Bedienung**

Über ein Modul des Hauptmenüs gelangen Sie in die Übersicht der einzelnen Bereiche (oder auch Untermenüs). Ein Bereich im Untermenü nennt sich 'Sitzung'. Eine Sitzung wiederum kann aus einer Maske oder mehreren Reitern bestehen.

## Übersicht

Eine Sitzung fasst alle Aufgaben und Dialoge zu einem Themengebiet zusammen. Eine Sitzung füllt immer das ganze Hauptfenster aus. Bei einer Sitzung, ohne geöffneten Dialog, werden nur die Steuerleisten mit den Icons/Symbolen dargestellt. Der Rest des Hauptfensters bleibt leer. Sie können mehrere Dialoge innerhalb einer Sitzung starten, wobei nur der aktive Dialog im Fenster angezeigt wird.

Die einzelnen geöffneten Module, oder auch alle, können auf unterschiedliche Weise geschlossen werden.

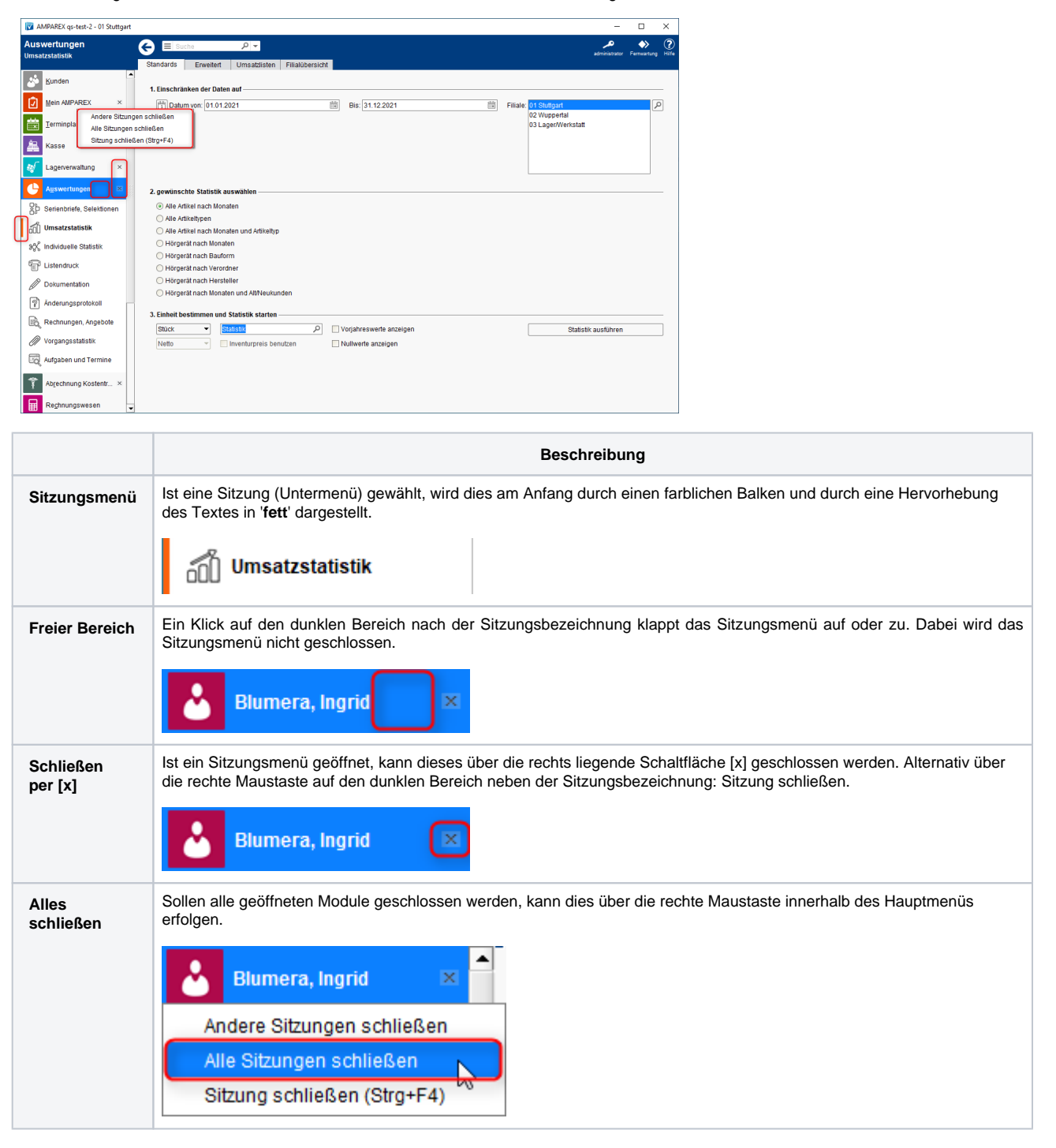